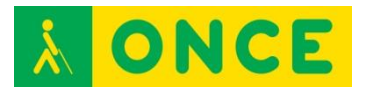

# **LEO (LECTOR DE ETIQUETAS ONCE)**

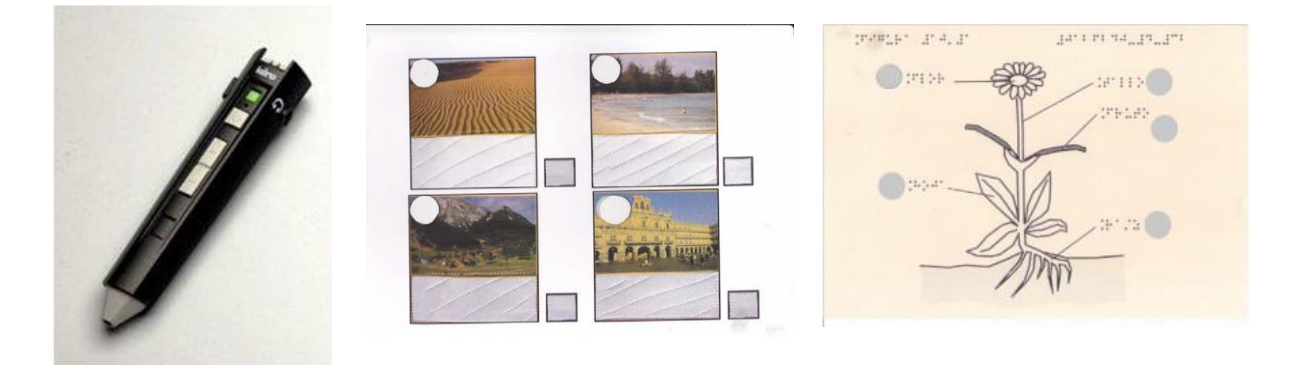

# **FICHA TÉCNICA**

LEO es un lápiz lector óptico que permite el acceso a una información asociada a una etiqueta. El lápiz, en la punta, tiene un sensor que en contacto con la etiqueta hace que salte un archivo de audio con la información previamente grabada en la misma.

El lápiz permite la grabación y reproducción de los mensajes de forma inmediata. Las etiquetas usadas son específicas para este lector y pueden ser grabadas y borradas múltiples veces.

La grabación de las etiquetas se hace con el mismo lápiz y tras la grabación, el mensaje queda asociado a esa etiqueta, de forma que cada vez que se pase el lápiz por la misma, saltará el mensaje.

El lápiz cuenta con tres botones, que con diferentes combinaciones, permite el encendido, apagado, activar la grabación, activar el borrado y subir y bajar el volumen del sonido.

El lápiz permite el intercambio de archivos con el ordenador, lo que posibilita la realización de copias de seguridad o la asociación a las etiquetas de información como música o locuciones.

LEO funciona con dos pilas AAA. Dispone de una memoria interna de 2GB que permite grabar hasta 120 horas de mensajes.

Cuenta con una ranura donde se puede insertar una tarjeta microSD para ampliación de memoria.

Cuenta igualmente con un puerto miniUSB, para su conexión a un ordenador y posibilitar la copia los archivos y realizar copias de seguridad.

#### **REQUISITOS**

Archivos de sonido wav.

Pilas correspondientes.

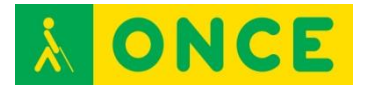

Etiquetas específicas para LEO.

### **USO**

En educación, el lector LEO tiene muchas y variadas posibilidades de uso. Puede servir para la adaptación de materiales, dando una respuesta en audio a descripción de gráficos, de imágenes, así como lecturas asociadas a una tarea determinada. Igualmente se puede utilizar para grabar ampliaciones de información sobre un tema determinado.

Entre las actividades en las que se puede utilizar LEO, podemos destacar: lectura de cuentos, agenda escolar, adaptación de recursos digitales, etc.

## **BIBLIOGRAFÍA, MANUALES, RECURSOS Y ENLACES DE INTERÉS**

- [LEO. Información de los lectores ópticos \(Ana Gloria Molina Riazuelo\):](http://educacion.once.es/appdocumentos/educa/prod/Introducion%20a%20los%20lectores%20opticos.pdf) [http://educacion.once.es/appdocumentos/educa/prod/Introducion%20a%](http://educacion.once.es/appdocumentos/educa/prod/Introducion%20a%20los%20lectores%20opticos.pdf) [20los%20lectores%20opticos.pdf](http://educacion.once.es/appdocumentos/educa/prod/Introducion%20a%20los%20lectores%20opticos.pdf)
- [Guía didáctica \(Ana Gloria Molina Riazuelo\):](http://educacion.once.es/appdocumentos/educa/prod/LEO%20-%20guia%20didactica.pdf) [http://educacion.once.es/appdocumentos/educa/prod/LEO%20-](http://educacion.once.es/appdocumentos/educa/prod/LEO%20-%20guia%20didactica.pdf) [%20guia%20didactica.pdf](http://educacion.once.es/appdocumentos/educa/prod/LEO%20-%20guia%20didactica.pdf)
- [Guía de actividades \(Ana Gloria Molina Riazuelo\):](http://educacion.once.es/appdocumentos/educa/prod/LEO%20-%20guia%20actividades.pdf) [http://educacion.once.es/appdocumentos/educa/prod/LEO%20-](http://educacion.once.es/appdocumentos/educa/prod/LEO%20-%20guia%20actividades.pdf) [%20guia%20actividades.pdf](http://educacion.once.es/appdocumentos/educa/prod/LEO%20-%20guia%20actividades.pdf)
- [CIDAT-ONCE:](http://cidat.once.es/home.cfm?excepcion=52&idproducto=697&idseccion=07) [http://cidat.once.es/home.cfm?excepcion=52&idproducto=697&idseccion](http://cidat.once.es/home.cfm?excepcion=52&idproducto=697&idseccion=07)  $=07$